# **Positive Pay (Warrant Issuance) File Layout**

## **Format for NC DST's Core Banking System**

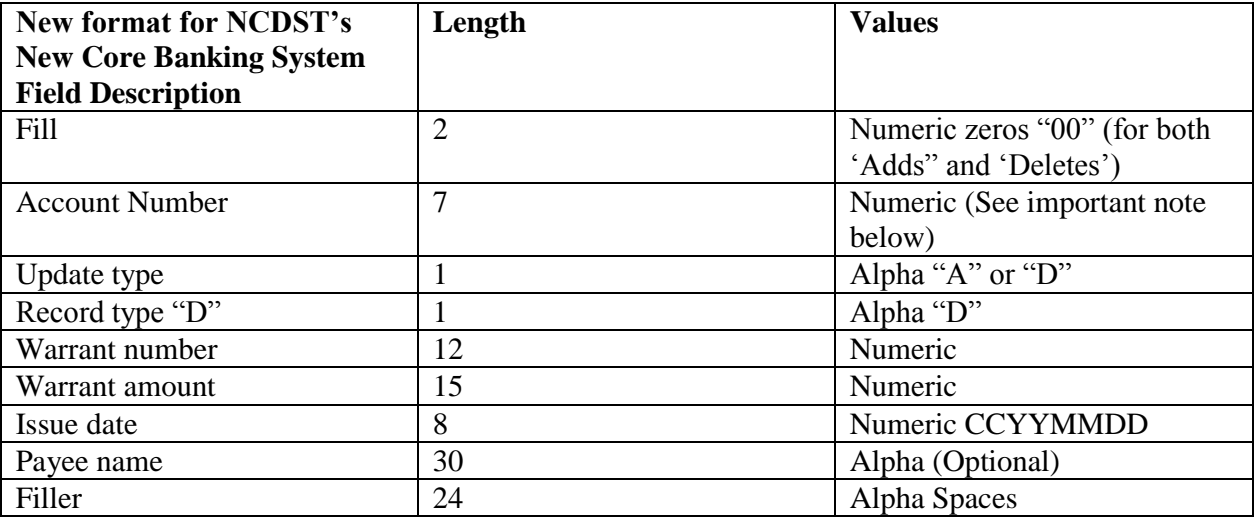

#### **Specification Comments:**

- All alpha fields are fixed length, right padded with space.
- All numeric fields are zero filled to the left and must contain only numeric values.
- Update types are fixed values. Insert "A" if an "add." Insert "D" if a delete. Both A and D type records can be contained on the same file.
- Record types are fixed values. Always a "D."
- Warrant number is zero filled numeric. (While field allows 12 digits, the actual number should not exceed 9 digits, as the Paid Warrant file provided to the agencies only allows for 9 digits.)
- Amount is zero filled numeric. The decimal is implied and does not appear as a character.
- Issue date is the actual date of the warrant. This is used to detect stale dated items. It has fourdigit year, month, day (e.g., 20150601 is June 1, 2015).
- Payee name is the name of the person/vendor to whom the warrant is issued. This is optional.

### **Sample Layout:**

000000059AD00001010253300000000000680020150601THE BUSINESS JOURNAL (Add) 000000059AD00000044600400000000486121620150601STATE OF NC (Add) 000000178DD00000001280300000000156594020150601WELLPATH,INC (Delete)

#### **Transmissions:**

- The file must be submitted before the warrants have an opportunity to clear the NC DST.
- Files will be accepted daily, per established procedures.
- The file can contain data for any warrants that are being "canceled," being denoted as "deletes."
- For warrants that are escheated, they should be submitted as "deletes," not stop payments.